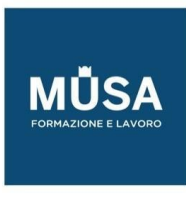

# *Corso Linux LPIC-1*

# *Exams 101-500 e 102-500*

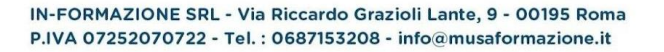

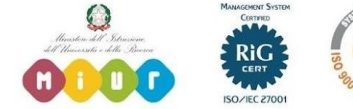

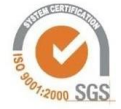

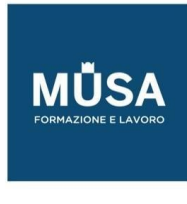

# **LINUX LPIC 101-500**

### DETERMINARE E CONFIGURARE LE IMPOSTAZIONI DELL'HARDWARE

- Introduzione
- L'Attivazione delle Periferiche
- Il Controllo delle Periferiche in Linux
- I File Informativi e i File dei Dispositivi
- I Dispositivi di Archiviazione
- Esercizi Guidati
- Esercizi Esplorativi
- Sommario
- Risposte agli Esercizi Guidati
- Risposte agli Esercizi Esplorativi

# AVVIARE IL SISTEMA

- Introduzione
- BIOS o UEFI
- Il Bootloader
- Inizializzazione del Sistema
- Ispezionare l'inizializzazione
- Esercizi Guidati
- Esercizi Esplorativi
- Sommario
- Risposte agli Esercizi Guidati
- Risposte agli Esercizi Guidati

### MODIFICARE RUNLEVEL / TARGET DI AVVIO E SPEGNERE O RIAVVIARE IL SISTEMA

- **Introduzione**
- **SysVinit**
- systemd
- Upstart

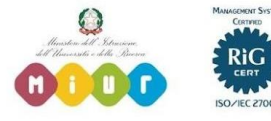

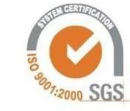

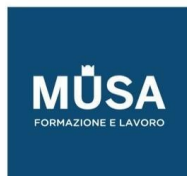

Ī

- Spegnimento e Riavvio
- Esercizi Guidati
- Esercizi Esplorativi
- Sommario
- Risposte agli Esercizi Guidati
- Risposte agli Esercizi Guidati

# **LINUX LPIC 102-500**

# SHELL E SCRIPT DI SHELL

- Oggetti componenti l'ambiente di shell: alias, variabili, funzioni e comandi
- Automazione della configurazione di base dei nuovi utenti all'atto della loro creazione
- Controllo della ricerca di comandi sul filesystem
- Creazione di script e i loro costrutti sintattici
- L'uso del servizio locale di posta elettronica
- Esecuzione di query semplici e di manipolazione di un database con comandi SQL

### INTERFACCE UTENTE E DESKTOP

- Configurazione e verifica del corretto funzionamento di un server grafico X11
- Configurazione di base del Desktop Manager LightDM
- Conoscenza di base degli applicativi per la facilitazione nell'uso del sistema da parte di persone con

ridotte capacità motorie e/o sensoriali

### ATTIVITÀ AMMINISTRATIVE

- Gestione degli utenti e dei gruppi di utenti
- Gestione della schedulazione di esecuzione periodica o puntuale di processi

### SERVIZI ESSENZIALI DI SISTEMA

• Gestione della configurazione di sistema e per utente delle impostazioni di fuso orario e supporto linguistico

- Sincronizzazione dell'orologio di sistema con server del tempo di alta precisione
- Configurazione del servizio di sistema di log
- Configurazione del servizio di svecchiamento automatico dei log di sistema
- Gestione di base del servizio di invio dei messaggi di posta elettronica

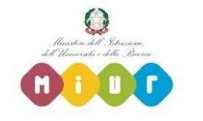

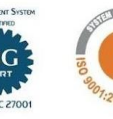

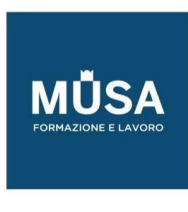

• Gestione di base del servizio di stampa

## FONDAMENTI DI NETWORKING

• Concetti fondamentali di reti Ethernet TPC/IP compresi indirizzamento dei nodi ed instradamento dei pacchetti

- Configurazione automatica e manuale delle interfacce di rete
- Elementi di diagnostica e risoluzione dei principali problemi legati alla rete
- Configurazione lato client del servizio di risoluzione dei nomi di dominio DNS

# SICUREZZA

- Elementi di sicurezza di sistema: ricerca eseguibili a rischio e controllo delle operazioni degli utenti
- Eliminazione dei più ovvi punti deboli del sistema di fronte ad attacchi contro le password degli

utenti e contro servizi di rete

• Fondamenti di crittografia delle connessioni di shell da remoto e di firma digitale e crittografia dei

file

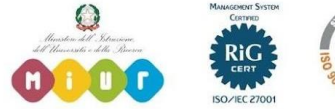

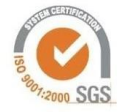